## Fichier:Martyr pour fraiseuse commande num rique Fusion3.png

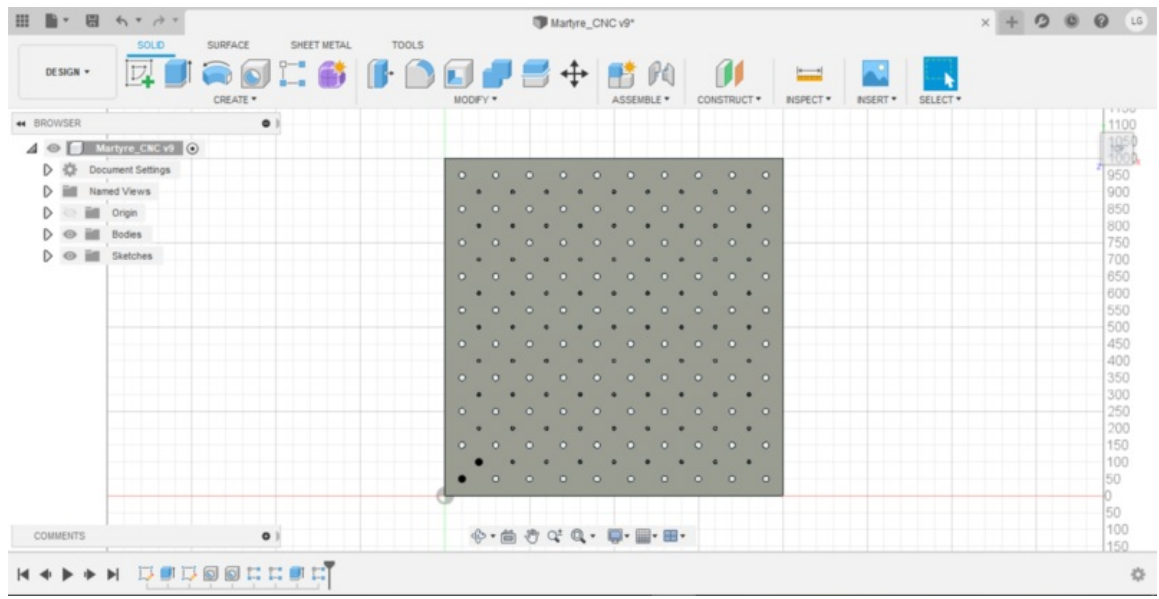

Taille de cet aperçu :800 × 410 [pixels](https://wikifab.org/images/thumb/1/17/Martyr_pour_fraiseuse_commande_num_rique_Fusion3.png/800px-Martyr_pour_fraiseuse_commande_num_rique_Fusion3.png).

Fichier [d'origine](https://wikifab.org/images/1/17/Martyr_pour_fraiseuse_commande_num_rique_Fusion3.png) (1 920 × 985 pixels, taille du fichier : 231 Kio, type MIME : image/png) Martyr\_pour\_fraiseuse\_\_\_commande\_num\_rique\_Fusion3

## Historique du fichier

Cliquer sur une date et heure pour voir le fichier tel qu'il était à ce moment-là.

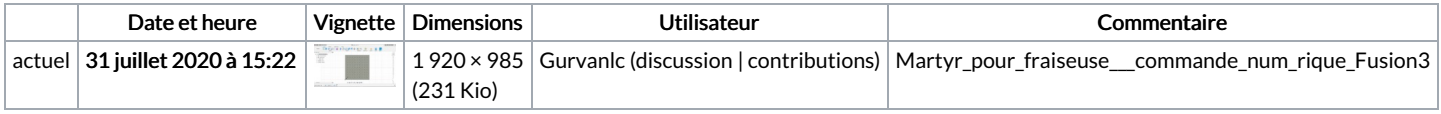

Vous ne pouvez pas remplacer ce fichier.

## Utilisation du fichier

La page suivante utilise ce fichier :

Martyr pour fraiseuse à [commande](https://wikifab.org/wiki/Martyr_pour_fraiseuse_%25C3%25A0_commande_num%25C3%25A9rique) numérique

## Métadonnées

Ce fichier contient des informations supplémentaires, probablement ajoutées par l'appareil photo numérique ou le numériseur utilisé pour le créer. Si le fichier a été modifié depuis son état original, certains détails peuvent ne pas refléter entièrement l'image modifiée.

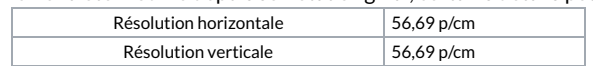